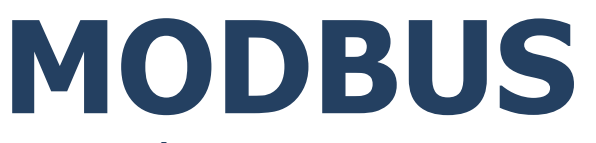

## **PROTOKÓŁ KOMUNIKACJI MODBUS TCP:**

Miernik wagowy PUE CY10 Wagi serii CY10 Wagi serii 5Y

# INSTRUKCJA OPROGRAMOWANIA

ITKP-52-02-03-24-PL

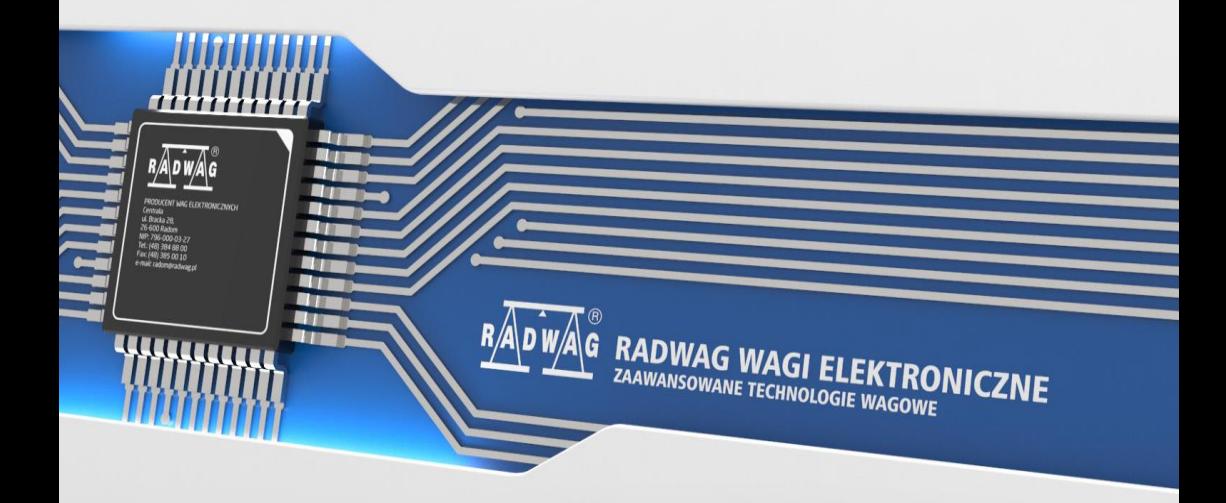

#### MARZEC 2024

## Spis treści

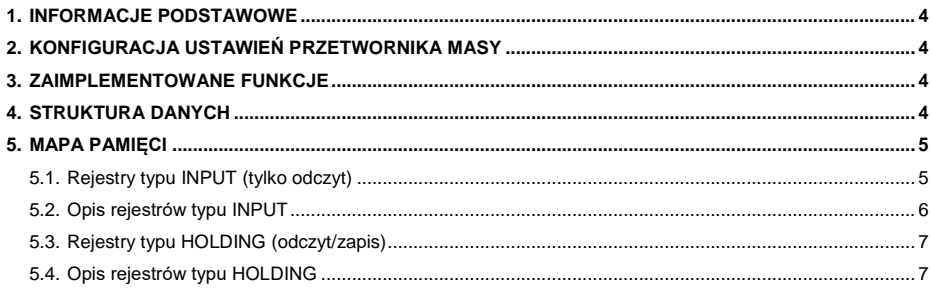

## <span id="page-3-0"></span>**1. INFORMACJE PODSTAWOWE**

Protokół Modbus TCP zaimplementowany w urządzeniu może zostać wykorzystany przy użyciu interfejsu Ethernet.

## <span id="page-3-1"></span>**2. KONFIGURACJA USTAWIEŃ PRZETWORNIKA MASY**

Konfiguracji ustawień wagi do komunikacji z wykorzystaniem protokołu Modbus TCP dokonujemy w podmenu **<SETUP / Urządzenia / Modbus TCP>**. Konfiguracia ustawień jest szczegółowo opisana w instrukcji **"Miernik PUE CY10 - Instrukcja oprogramowania"**.

### <span id="page-3-2"></span>**3. ZAIMPLEMENTOWANE FUNKCJE**

Komunikacja Modbus zbudowana jest w oparciu o 4 funkcje:

- 03 (0x03) Read Holding Registers odczyt rejestrów typu holding.
- 04 (0x04) Read Input Registers odczyt rejestrów typu input.
- 06 (0x06) Write Single Register zapis pojedynczego rejestru typu holding.
- 16 (0x10) Write Multiple Registers zapis wielu rejestrów typu holding.

## <span id="page-3-3"></span>**4. STRUKTURA DANYCH**

Wszystkie rejestry mają postać 2 bajtową (WORD). Dane zmiennoprzecinkowe (jak masa czy tara) przechowywane są w 2 kolejnych rejestrach i mają postać FLOAT. Jeżeli 1-szy rejestr składa się z 2 bajtów AB a drugi z 2 bajtów CD to FLOAT będzie miał postać HEX ABCD. I tak dla przykładu – rejestr R30001 ma wartość 0x3EB6 a R30002 0x45A2 to po konwersji na float 0X3EB645A2 otrzymamy 0,356. Pozostałe rejestry należy odczytywać jako wartości HEX.

## <span id="page-4-0"></span>**5. MAPA PAMIĘCI**

## <span id="page-4-1"></span>**5.1. Rejestry typu INPUT (tylko odczyt)**

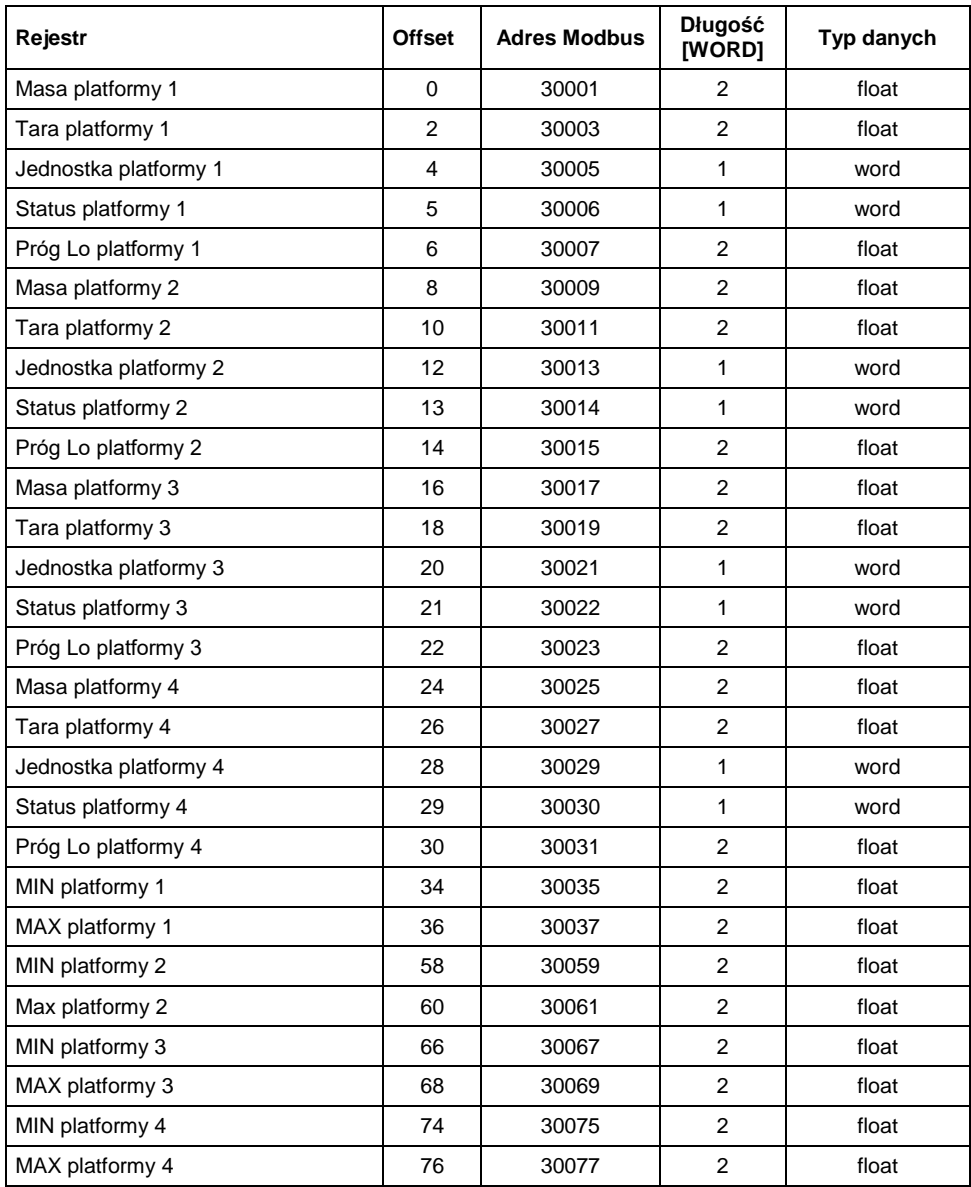

#### <span id="page-5-0"></span>**5.2. Opis rejestrów typu INPUT**

**Masa** – zwraca wartość masy danej platformy w jednostce aktualnej.

**Tara** – zwraca wartość tary danej platformy w jednostce kalibracyjnej.

**Jednostka** – określa aktualną (wyświetlaną) jednostkę masy danej platformy.

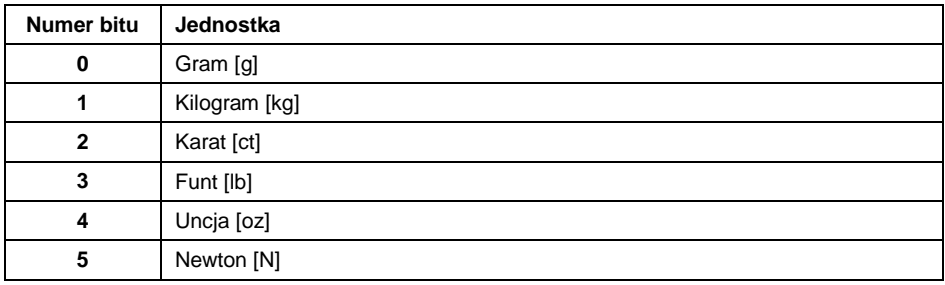

#### **Przykład:**

Wartość odczytana HEX 0x02. Postać binarna:

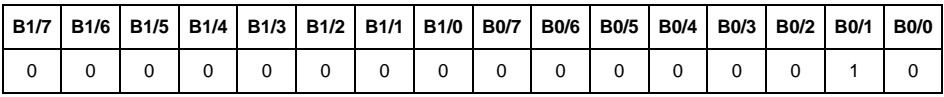

Jednostką wagi jest kilogram [kg].

#### **Status platformy** – określa stan wagi:

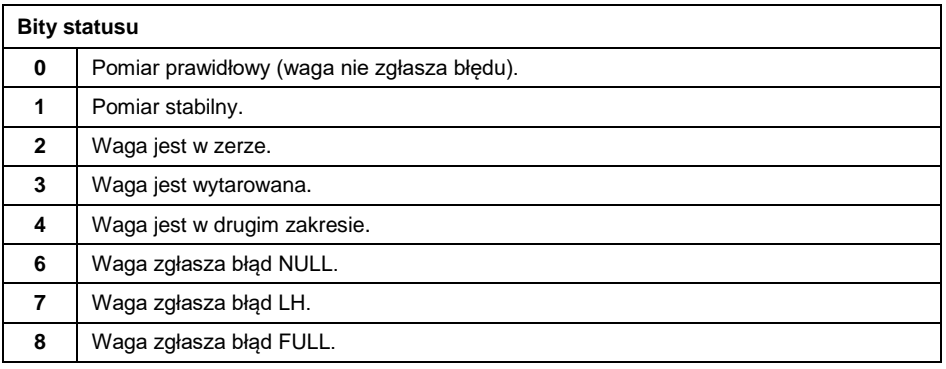

#### **Przykład:**

#### Odczytana wartość HEX: 0x13

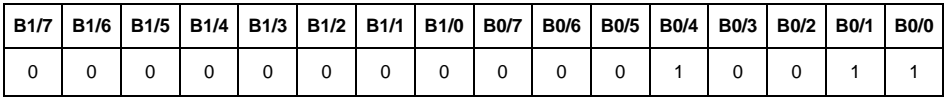

Waga nie zgłasza błędu, pomiar stabilny w drugim zakresie.

**Próg LO** - zwraca wartość progu **LO** w jednostce kalibracyjnej.

**MIN** – zwraca wartość ustawionego progu **MIN** (w jednostce aktualnie używanego modu pracy).

**MAX** – zwraca wartość ustawionego progu **MAX** (w jednostce aktualnie używanego modu pracy).

#### <span id="page-6-0"></span>**5.3. Rejestry typu HOLDING (odczyt/zapis)**

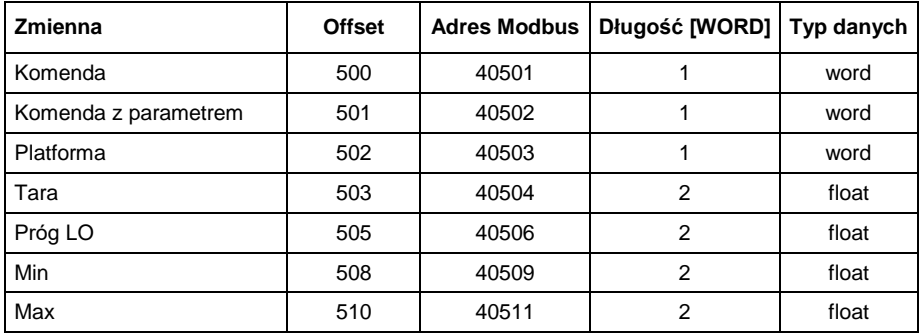

#### <span id="page-6-1"></span>**5.4. Opis rejestrów typu HOLDING**

**Komenda podstawowa** – zapisanie rejestru odpowiednią wartością spowoduje wywołanie następujących akcji:

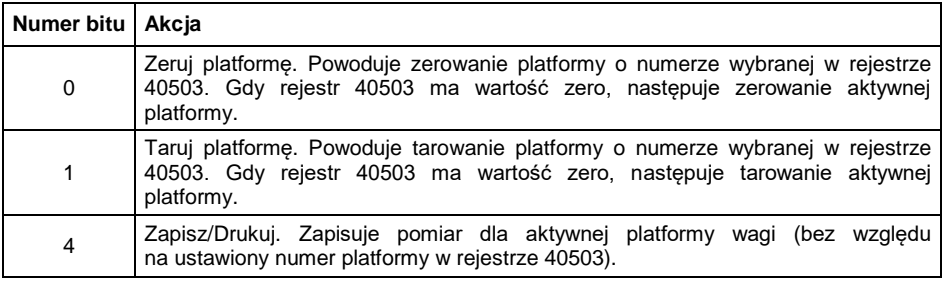

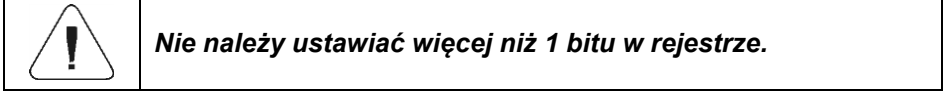

### **Przykład:**

Zapisanie rejestru wartością 0x02:

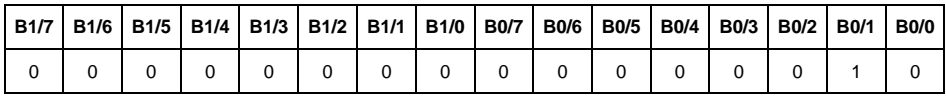

Spowoduje wytarowanie wagi aktywnej / wybranej platformy wagi.

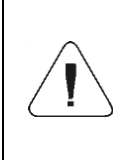

*Komenda wykonywana jest jednorazowo, po wykryciu ustawienia danego jej bitu. Jeżeli konieczne jest ponowne wykonanie komendy z ustawionym tym samym bitem, należy go najpierw wyzerować a następnie ustawić na żądaną wartość ponownie.*

**Komenda złożona** – ustawienie odpowiedniej wartości realizuje zadanie, zgodnie z tabelą:

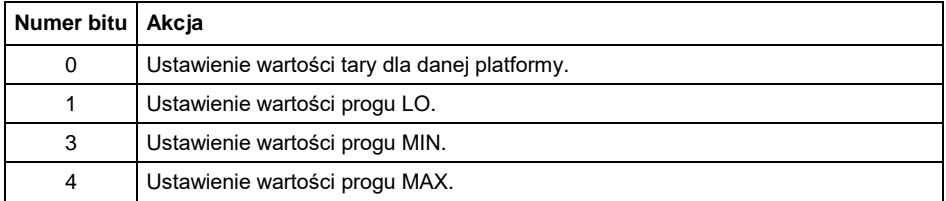

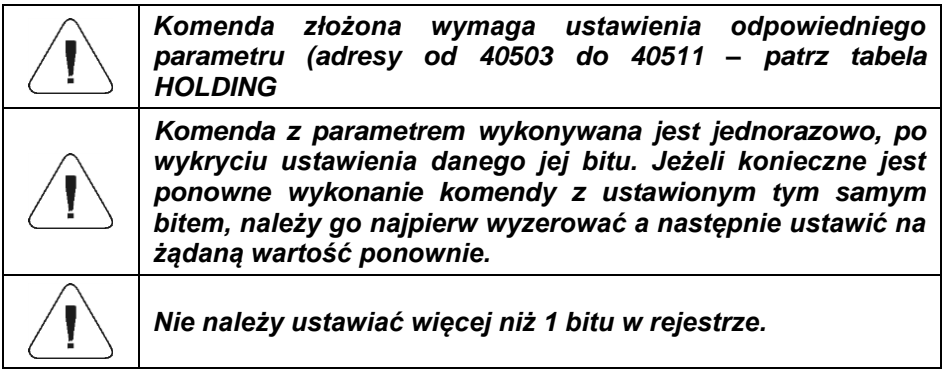

#### **Przykład:**

Wysłanie do wagi tary o wartości 1.0 dla 1-szej platformy.

Wykonanie komendy wymaga zapisania 3 rejestrów:

**40502** – komenda z parametrem - wartość 0x01 – czyli ustawienie tary.

**40503** – numer platformy wagowej, do której chcemy przypisać tarę - wartość 0x01 dla pierwszej platformy.

**40504** – wartość tary w formacie float - 1.0.

**Platforma** – parametr komendy złożonej: numer platformy wagowej (1 -4).

**Tara** – parametr komendy złożonej: wartość tary (w jednostce kalibracyjnej).

**Próg LO** – parametr komendy złożonej: wartość progu LO (w jednostce kalibracyjnej).

**MIN** – parametr komendy złożonej: wartość progu MIN (w jednostce aktualnie używanego modu pracy).

**MAX** – parametr komendy złożonej: wartość progu MAX (w jednostce aktualnie używanego modu pracy).

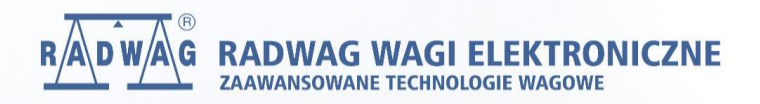

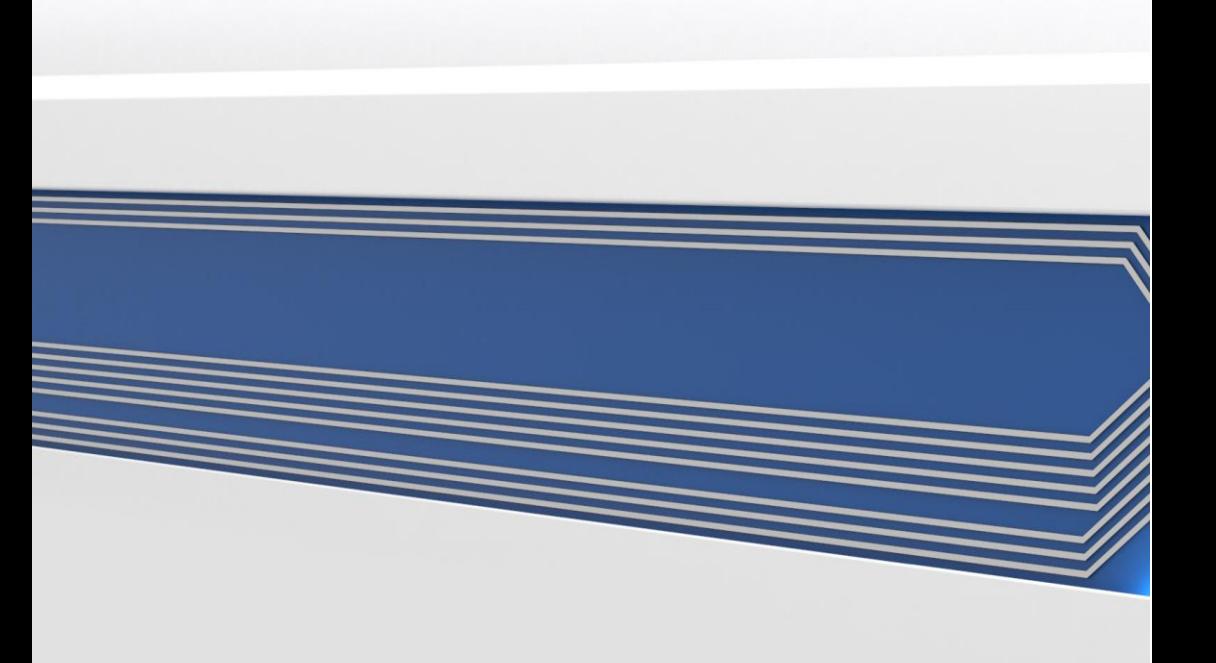